## **XML\_UpdateObjects**

## %XML\_UpdateObjects function

**Declaration**

**Function Function The function makes a mass update of the object configuration.** 

```
INT %XML_UpdateObjects(
 INT in _updateXMLHandle, 
 INT in _filterXMLHandle
  )
```
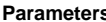

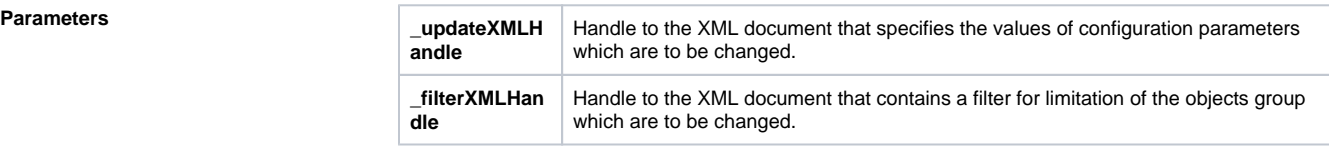

Return value **Number of objects that matched the filter**. If an error occurs during using the function, the function will get back the return value.

**Description** The function makes a mass update of the object configuration.

**Example**

```
TEXT docFilterFilePath
 TEXT _docDataFilePath
 INT _docFilter
 INT _docData
 INT _elmRoot
 INT _elmLev1
 INT _elmLev2
 INT _elmLev3
 INT _elmText
 BOOL _setValueOk
 INT _text
 INT _count
 BOOL _docFilterFreeOk
 BOOL _docDataFreeOk
 ;empty document creation for filter and for formula which will be updated
 _docFilter := %XML_CreateDocument()
 _docData := %XML_CreateDocument()
 ;document formation for filter
 _elmRoot := %XML_AddElement(_docFilter,"ROOT") ;<ROOT> 
 _elmLev1 := %XML_AddElement(_elmRoot,"FILTER_OPTIONS") ;<FILTER_OPTIONS>
 _elmLev2 := %XML_AddElement(_elmLev1,"Operator") ;<Operator>
 _elmText := %XML_AddTextNode(_elmLev2,"#text")
 _setValueOk := %XML_SetNodeValue(_elmText,"AND") ;AND
 _elmLev1 := %XML_AddElement(_elmRoot,"CFGRECORDS") ;<CFGRECORDS>
 _elmLev2 := %XML_AddElement(_elmLev1,"TObjItemData") ;<TObjItemData>
elmLev3 := %XML_AddElement(_elmLev2,"Name") ; <Name>
 _elmText := %XML_AddTextNode(_elmLev3,"#text")
_setValueOk := %XML_SetNodeValue(_elmText,"H._S*") ;H._S*
 _elmLev3 := %XML_AddElement(_elmLev2,"Typ") ;<Typ>
 _elmText := %XML_AddTextNode(_elmLev3,"#text")
 _setValueOk := %XML_SetNodeValue(_elmText,"ARCH_VAL") ;ARCH_VAL
 ;document formation for formula which will be updated
 _elmRoot := %XML_AddElement(_docData,"ROOT") ;<ROOT> 
 _elmLev1:= %XML_AddElement(_elmRoot,"CFGRECORDS") ;<CFGRECORDS>
 _elmLev2 := %XML_AddElement(_elmLev1,"TObjItemData") ;<TObjItemData>
 _elmLev3 := %XML_AddElement(_elmLev2,"Name") ;<Name>
 _elmText := %XML_AddTextNode(_elmLev3,"#text")
setValueOk := %XML SetNodeValue( elmText,"filter.xml") ;filter.xml
 _elmLev3 := %XML_AddElement(_elmLev2,"Descript") ;<Descript>
 _elmText := %XML_AddTextNode(_elmLev3,"#text")
 _setValueOk := %XML_SetNodeValue(_elmText,"description_01") ;
description_XX
 ;update of the objects description convenient to filter
 _count := %XML_UpdateObjects(_docData,_docFilter) ;document import
 ;save on disc and release
 _docFilterFreeOk := %XML_FreeDocument(_docFilter)
 _docDataFreeOk := %XML_FreeDocument(_docData)
```
**Note** Error description can be called by means of ESL function [%XML\\_GetLastErrorMessage](https://doc.ipesoft.com/display/D2DOCV21EN/XML_GetLastErrorMessage) (if the function gets back the invalid value).

ത

## **Related pages:**

[XML file manipulation functions](https://doc.ipesoft.com/display/D2DOCV21EN/XML+File+Manipulation+Functions) [Function arguments - types](https://doc.ipesoft.com/display/D2DOCV21EN/Function+arguments+-+types)